## Package 'available'

July 10, 2022

<span id="page-0-0"></span>Title Check if the Title of a Package is Available, Appropriate and Interesting

Version 1.1.0

Description Check if a given package name is available to use. It checks the name's validity. Checks if it is used on 'GitHub', 'CRAN' and 'Bioconductor'. Checks for unintended meanings by querying 'Wiktionary' and Wikipedia.

**Depends**  $R (= 3.3.0)$ 

License MIT + file LICENSE

Encoding UTF-8

RoxygenNote 7.2.0.9000

Imports cli, clisymbols, crayon, tidytext, desc, glue, jsonlite, memoise, SnowballC, stringdist, tibble, yesno

Suggests usethis, BiocManager, testthat, covr

URL <https://github.com/r-lib/available>

BugReports <https://github.com/r-lib/available/issues>

NeedsCompilation no

Author Carl Ganz [aut], Gábor Csárdi [aut, cre], Jim Hester [aut], Molly Lewis [aut], Rachael Tatman [aut]

Maintainer Gábor Csárdi <csardi.gabor@gmail.com>

Repository CRAN

Date/Publication 2022-07-10 19:00:02 UTC

### R topics documented:

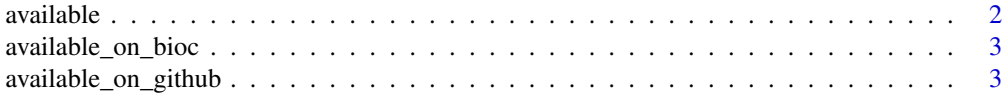

#### <span id="page-1-0"></span>2 available control of the control of the control of the control of the control of the control of the control of the control of the control of the control of the control of the control of the control of the control of the

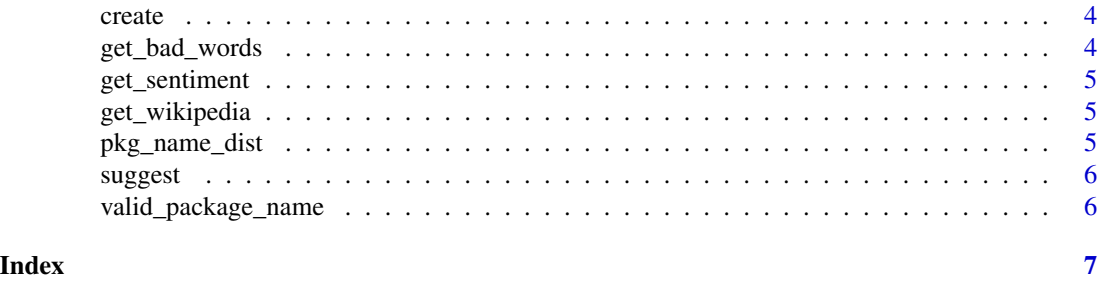

available *See if a name is available*

#### Description

Searches performed

- Valid package name
- Already taken on CRAN
- Positive or negative sentiment

#### Usage

```
available(name, browse = getOption("available.browse", TRUE), ...)
```
#### Arguments

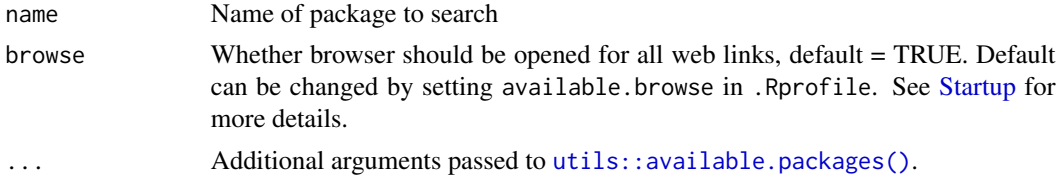

#### Examples

```
## Not run:
# Check if the available package is available
available("available")
# You can disable opening of browser windows with browse = FALSE
available("survival", browse = FALSE)
# Or by setting a global option
options(available.browse = FALSE)
available("survival")
# Test if a name is available in a non-default CRAN repository by setting
# the `repos` argument
available_on_cran("semaforos")
```

```
available_on_cran("semaforos", repos = "https://bisaloo.r-universe.dev")
```
## End(Not run)

available\_on\_bioc *See if a name is available on CRAN*

#### Description

See if a name is available on CRAN

#### Usage

```
available_on_bioc(name, repos = NULL, ...)
```

```
available_on_cran(name, repos = default_cran_repos, ...)
```
#### Arguments

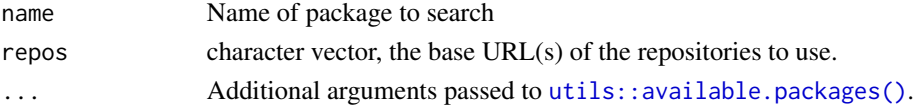

#### Examples

available\_on\_cran("semaforos")

```
# Test if this name is available in a non-default CRAN repository
## Not run:
available_on_cran("semaforos", repos = "https://bisaloo.r-universe.dev")
## End(Not run)
```
available\_on\_github *See if a name is available on github*

#### Description

See if a name is available on github

#### Usage

```
available_on_github(name)
```
#### Arguments

name Name of package to search

<span id="page-3-0"></span>

#### Description

Check a new package name and possibly create it

#### Usage

create(name, ...)

#### Arguments

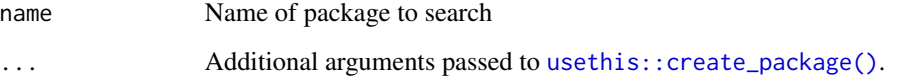

get\_bad\_words *Check for bad words in name*

#### Description

Check for bad words in name

#### Usage

get\_bad\_words(name)

#### Arguments

name Name of package to search

#### See Also

See <https://github.com/web-mech/badwords>

<span id="page-4-0"></span>get\_sentiment *Get sentiment of name*

#### Description

Get sentiment of name

#### Usage

get\_sentiment(name)

#### Arguments

name Name of package to search

get\_wikipedia *Open wikipedia page and abbreviations.com page*

#### Description

Open wikipedia page and abbreviations.com page

#### Usage

get\_wikipedia(name)

get\_wiktionary(name)

#### Arguments

name Name of package to search

pkg\_name\_dist *Find five closest package names in terms of string distance*

#### Description

Find five closest package names in terms of string distance

#### Usage

pkg\_name\_dist(name, pkgs)

#### Arguments

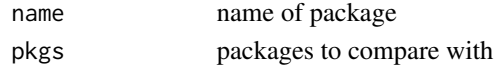

<span id="page-5-0"></span>

#### Description

If the package you are using already has a title, simply pass the path to the package root in path. Otherwise use title to specify a potential title.

#### Usage

```
suggest(path = ".", field = c("Title", "Description"), text = NULL)
```
#### Arguments

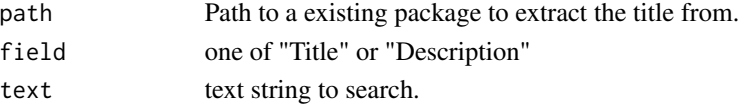

#### Examples

```
## Not run:
# Default will use the title from the current path.
suggest()
# Can also suggest based on the description
suggest(field = "Description")
## End(Not run)
# Or by explicitly using the text argument
suggest(text =
 "A Package for Displaying Visual Scenes as They May Appear to an Animal with Lower Acuity")
```
valid\_package\_name *Is a package name valid*

#### Description

Is a package name valid

#### Usage

```
valid_package_name(name)
```
#### Arguments

name Name of package to search

# <span id="page-6-0"></span>Index

```
available, 2
available_on_bioc, 3
available_on_cran (available_on_bioc), 3
available_on_github, 3
```
create, [4](#page-3-0)

```
get_bad_words, 4
get_sentiment, 5
get_wikipedia, 5
get_wiktionary (get_wikipedia), 5
```
pkg\_name\_dist, [5](#page-4-0)

Startup, *[2](#page-1-0)* suggest, [6](#page-5-0)

```
usethis::create_package(), 4
utils::available.packages(), 2, 3
```
valid\_package\_name, [6](#page-5-0)